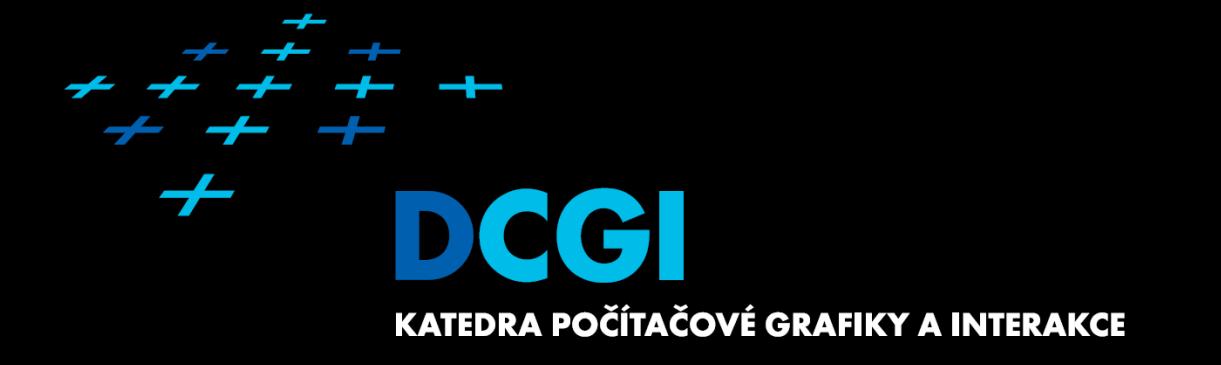

# **APG – Filling Algorithms JIŘÍ ŽÁRA**

# **Filling areas**

**Outline (border)** 

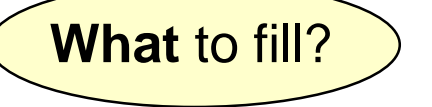

- 1. Defined by **geometry** (polyline)
- 2. Already stored in a **raster** (image memory)

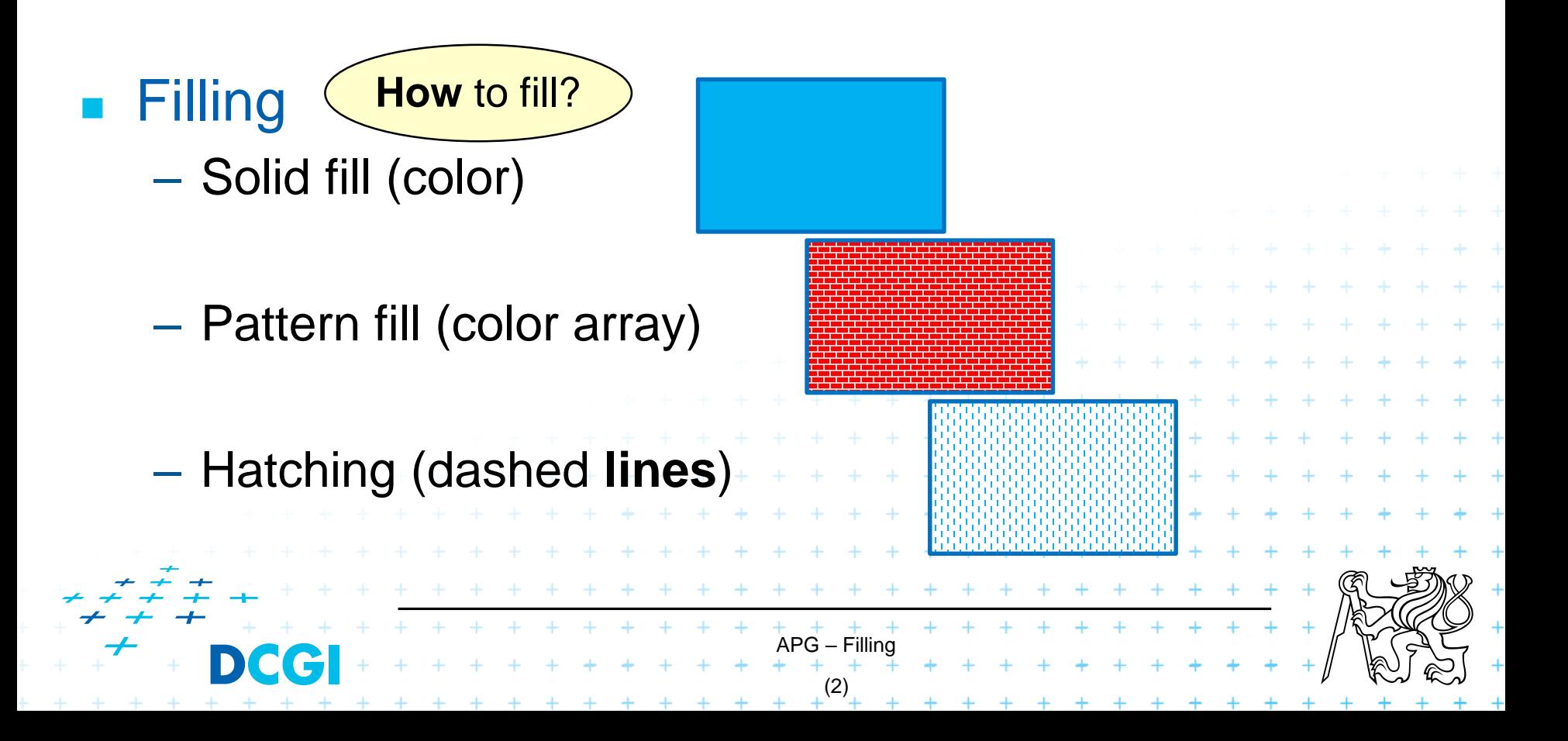

#### **Complex borders**

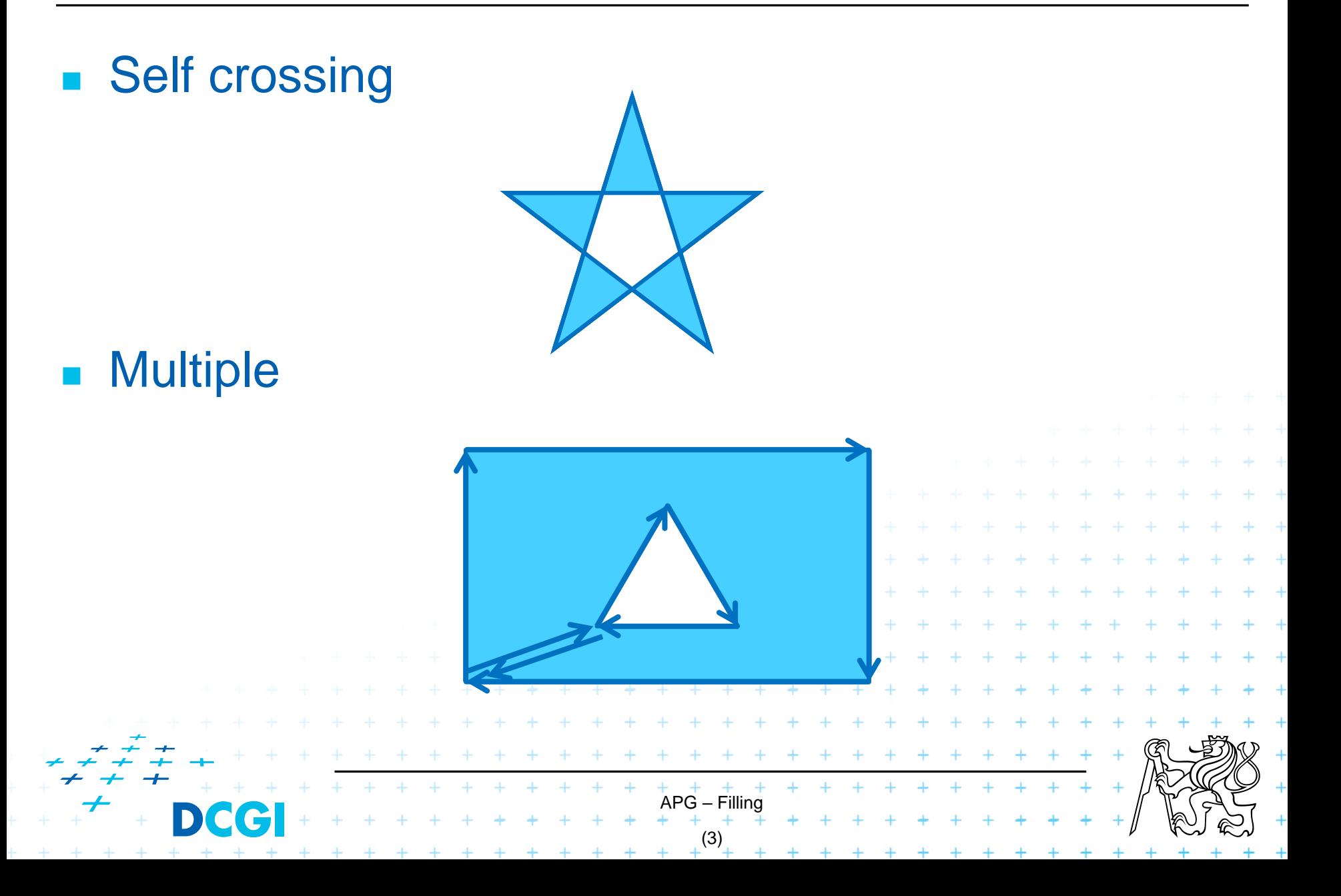

#### **1. Scan line filling algorithm**

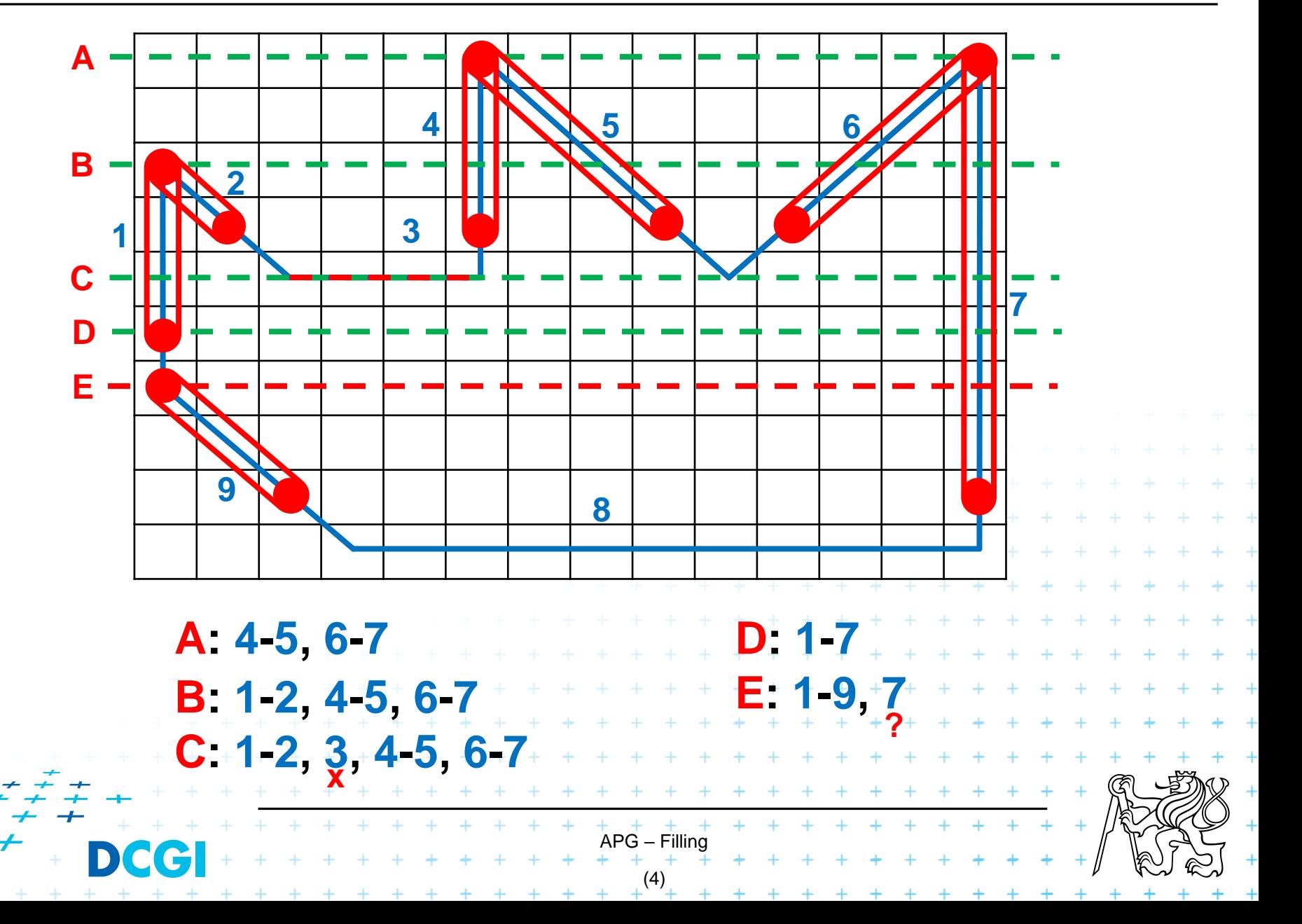

#### **Scan line filling algorithm (cont.)**

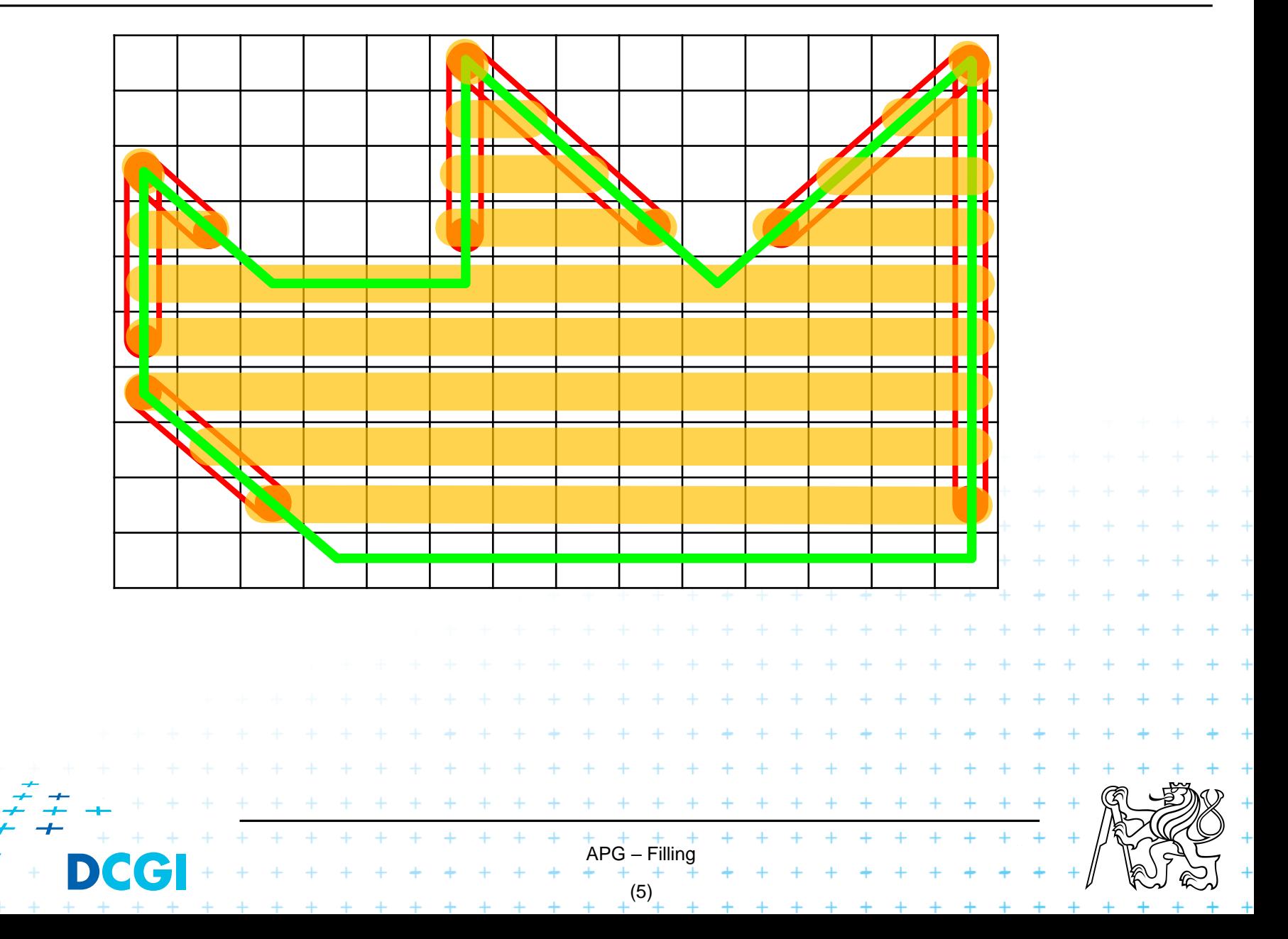

## **Scan line filling algorithm (cont.)**

- **Top-down orientation**
- Remove horiz. edges
- Edge shortening

}

 $\blacksquare$  Finding Y<sub>MAX</sub>, Y<sub>MIN</sub>

for (int i =  $Y_{MAX}$ ; i >=  $Y_{MIN}$ ; i--) {

#### Initial phase

• Find intersections: scan-line Y + edges // topology

APG – Filling (6)

- Line up intersections by X coordinate // sorting
- Draw/fill horizontal segments

#### **Data structure: Edge**

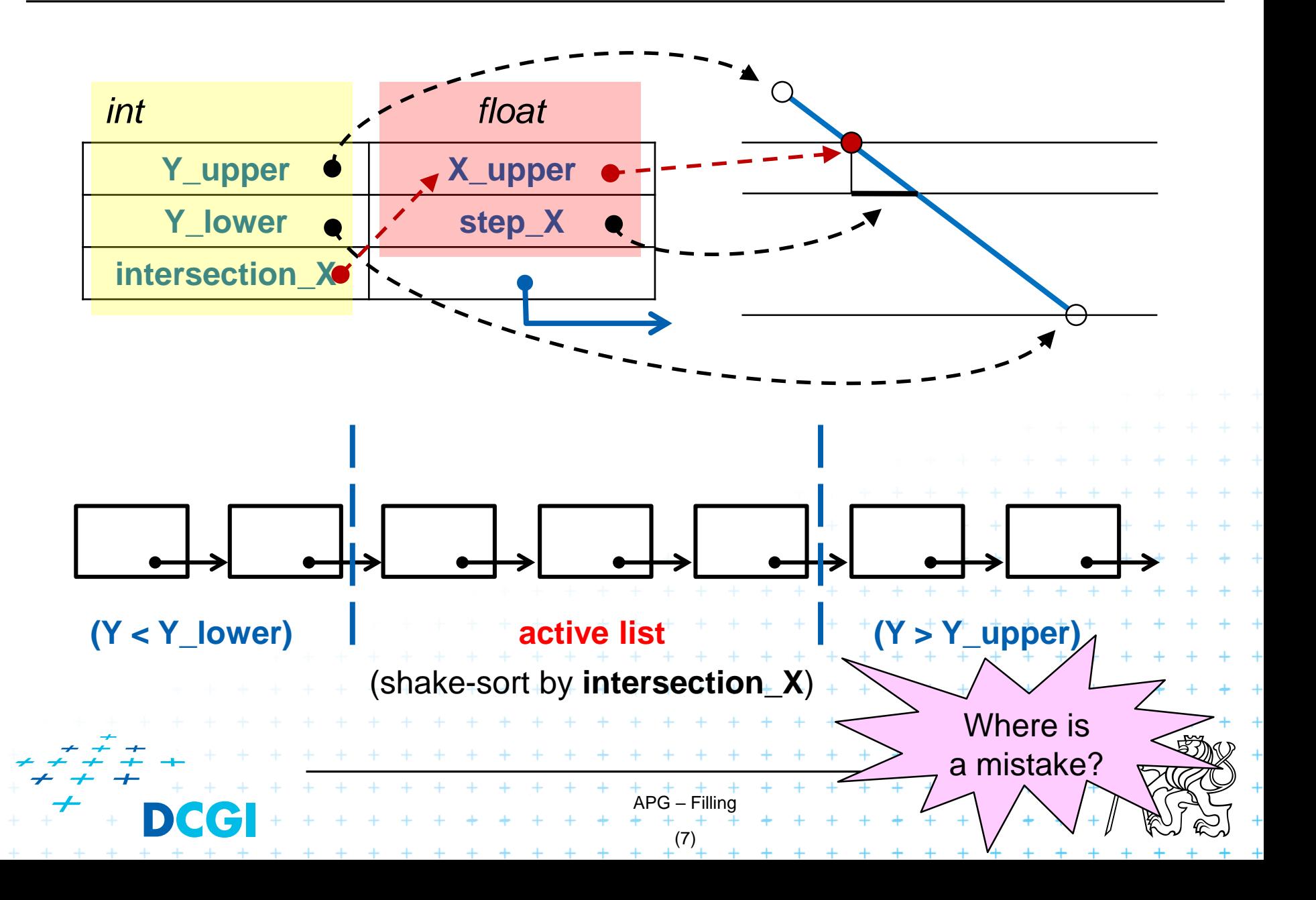

# **Inverse filling (using XOR logical function)**

#### No sorting! **☺**

- 1. Edge shortening (as before)
- 2. For each edge:
	- **Digitizing/Sampling by**  $\Delta y = 1$
	- **EXOR\_LINE** to X\_max

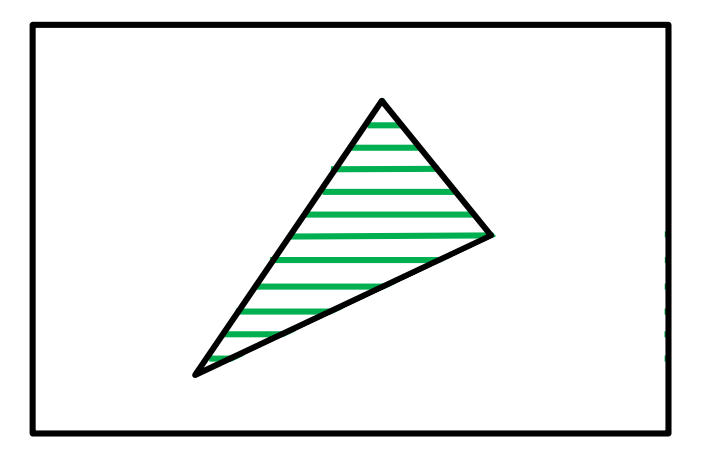

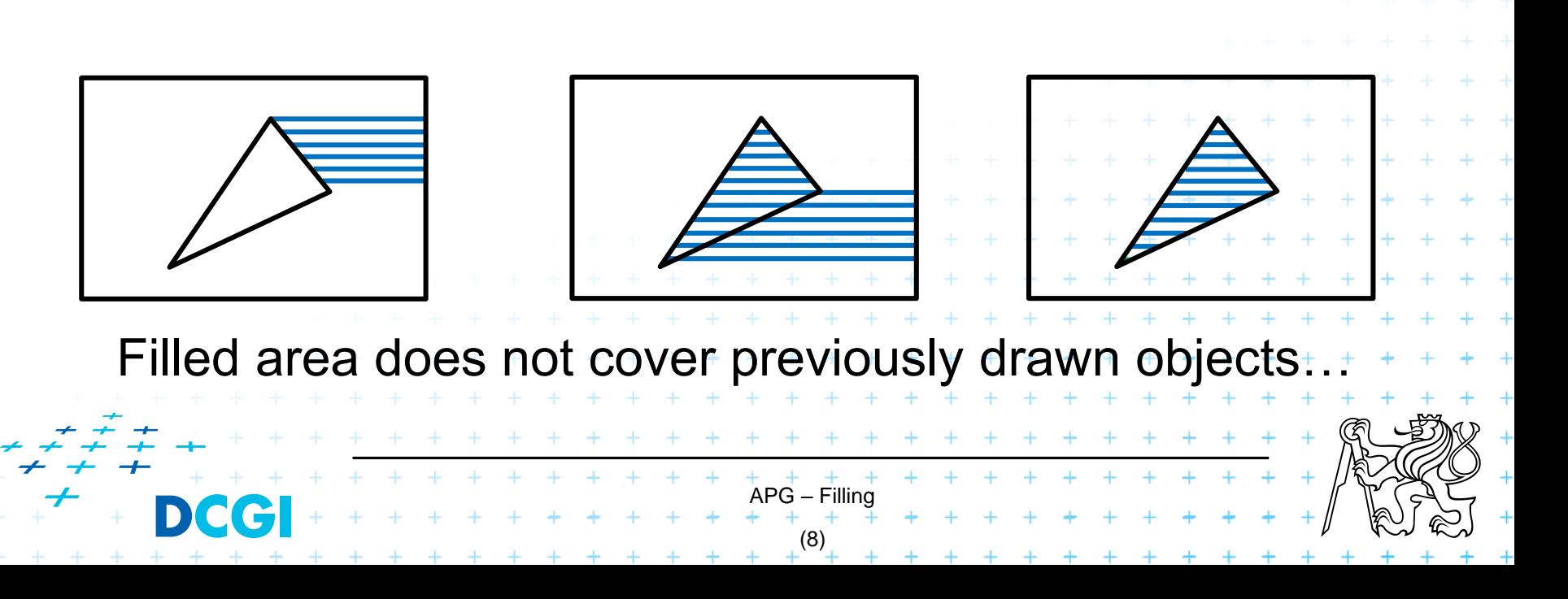

## **Using stencil buffer**

- To improve previous method
- Put values to additional data structure (i.e. stencil buffer) first, then convert/interpret them into image memory.

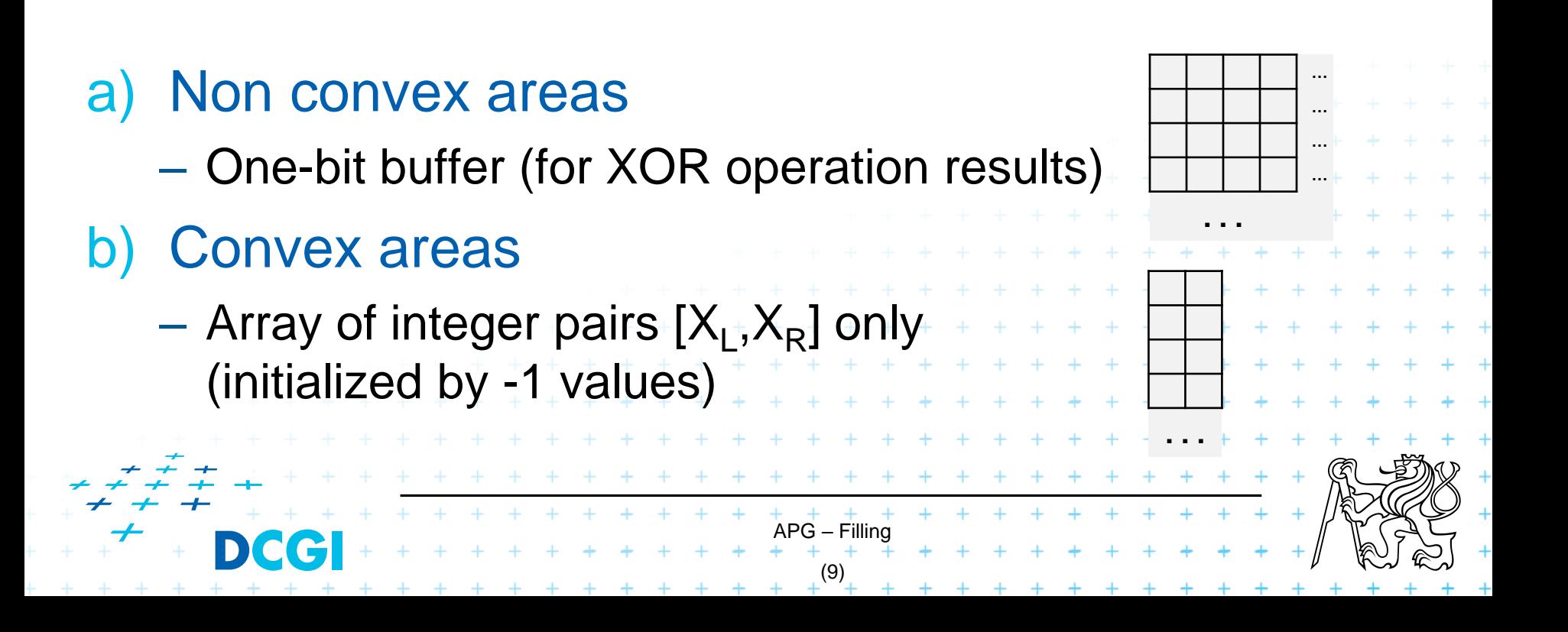

# **Filled triangle**

The most often processed object in 3D graphics

- High speed processing required
- Always convex object **☺**
- Decompose it to 2 areas limited by edge pairs
	- $\implies$  no sorting (preprocessing only)

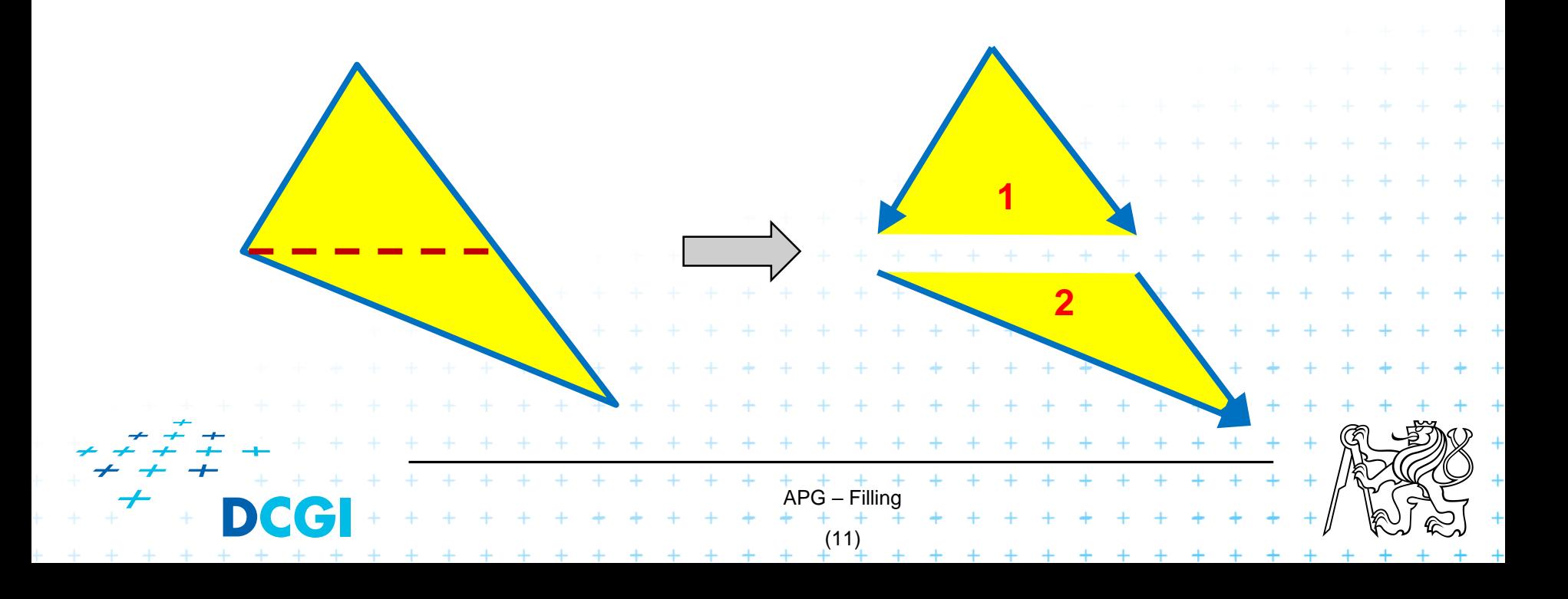

#### **Juan Pineda: Filling triangle**

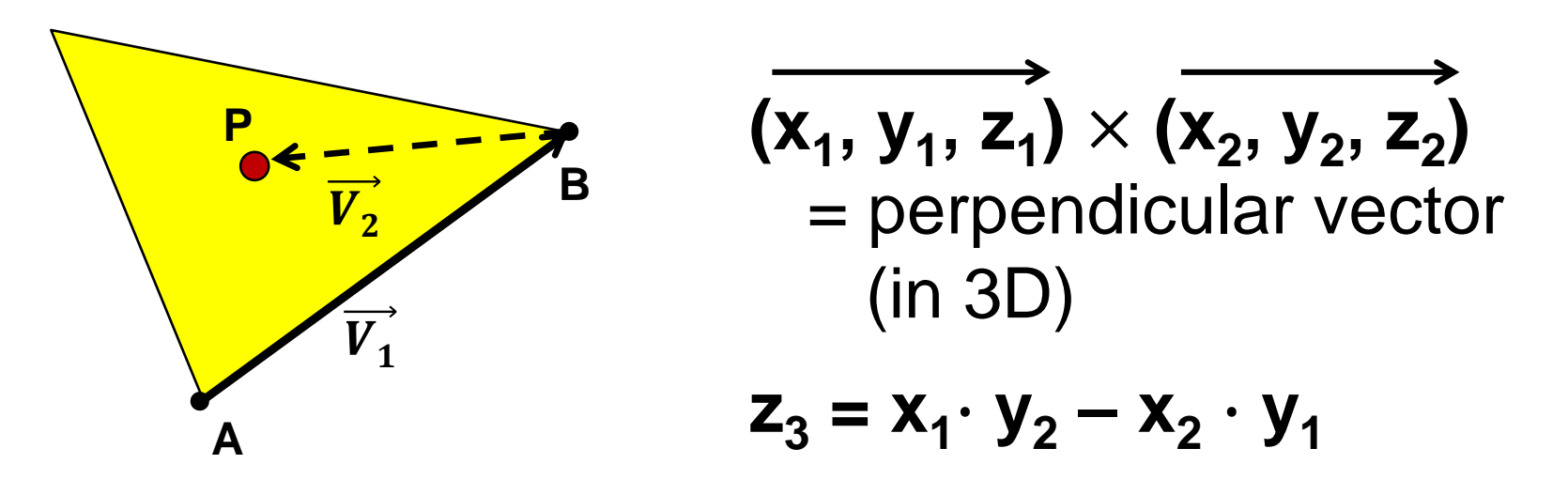

Positive  $z \longrightarrow P$  is on the left from  $\overrightarrow{V_1}$ 

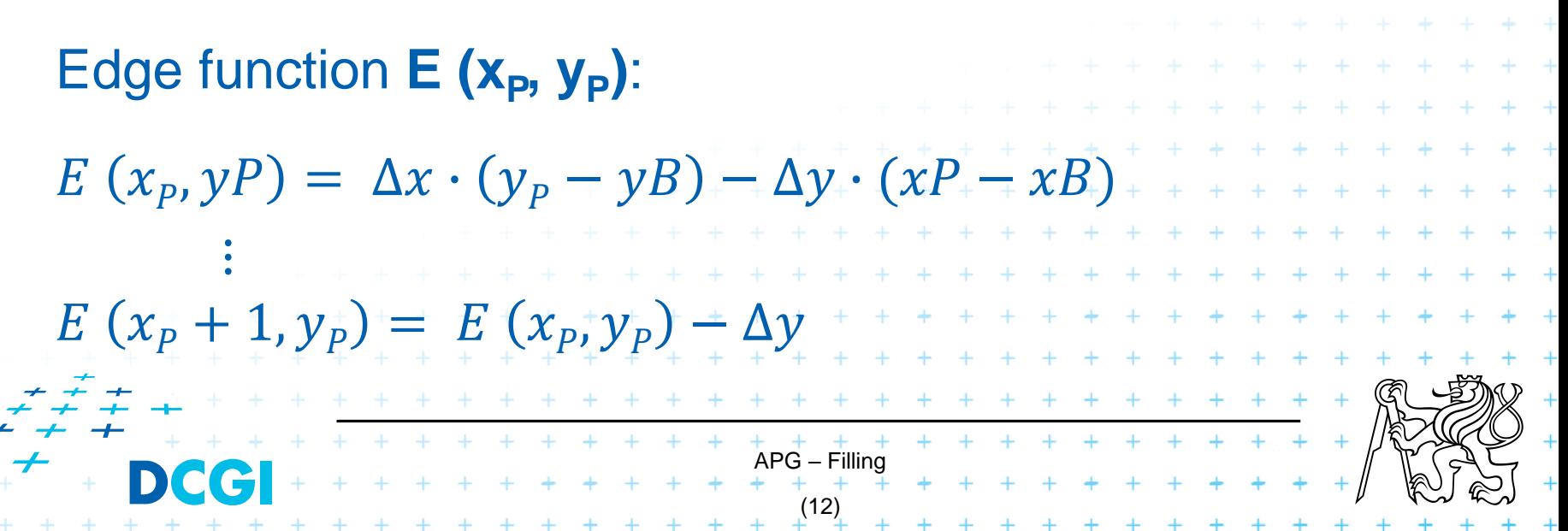

#### 1) Initialization:

- Compute *E<sup>i</sup> (x<sup>0</sup> , y<sup>0</sup> )* for each edge *i*
- 2) Systematically evaluate bounding rectangle:
	- For each pixel
		- **•** Update all three  $E_i$  (incrementally)
		- Pixel is inner, when  $\forall E_i > 0$

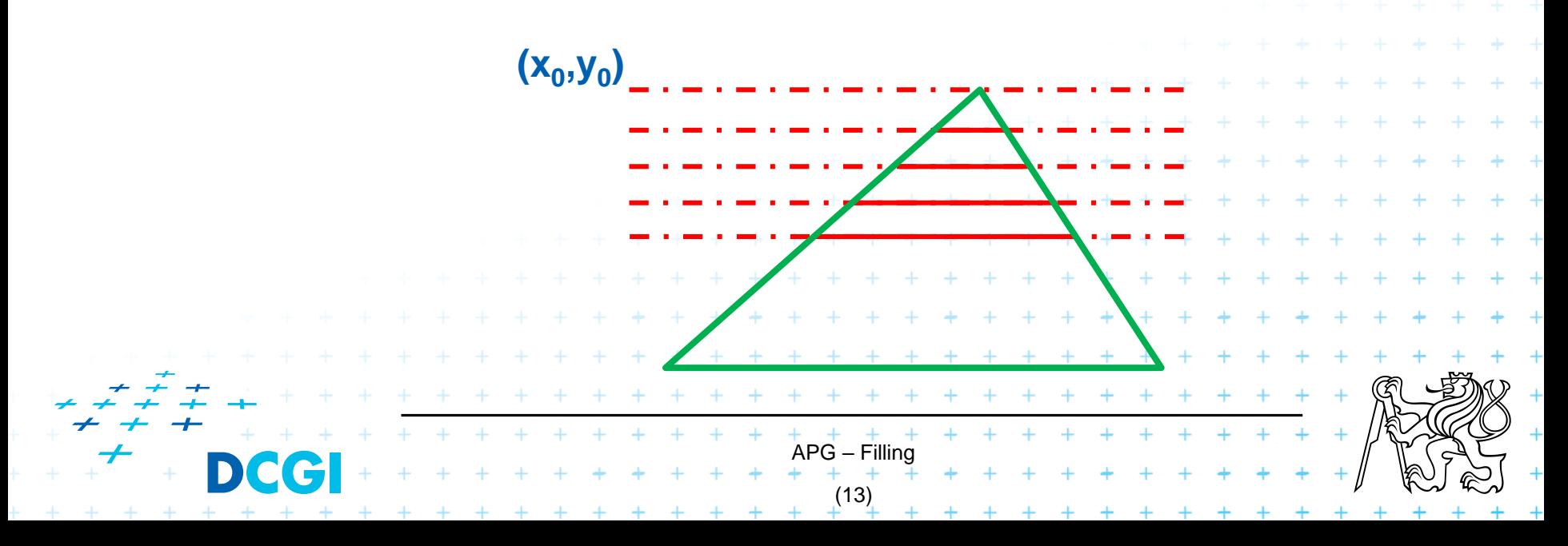

#### **Juan Pineda**

- Bc. at MIT 1978 (physics)
- Ms. at Brandeis Univ. 1982
- "A Parallel Algorithm for Polygon Rasterization"
- SIGGRAPH 1988, 4 pages
- Apollo Computer

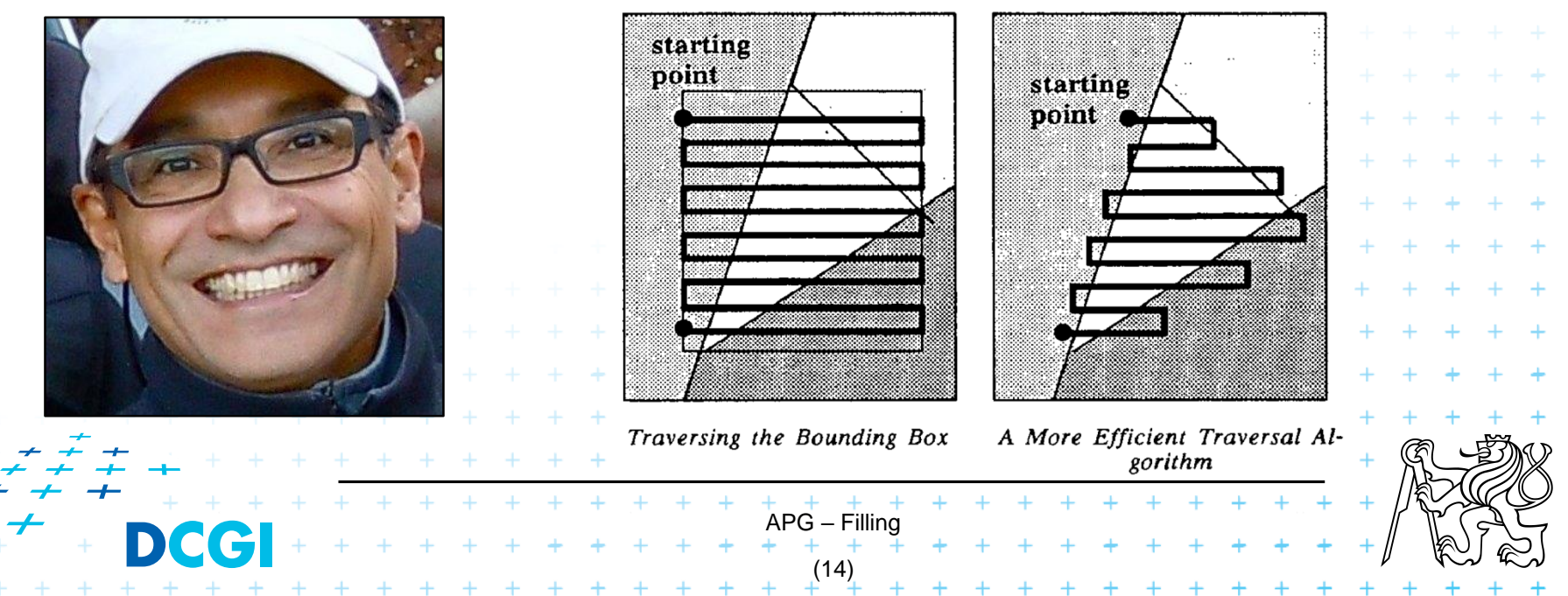

#### **Border issues**

#### ■ Are border edges covered by filling pixels?

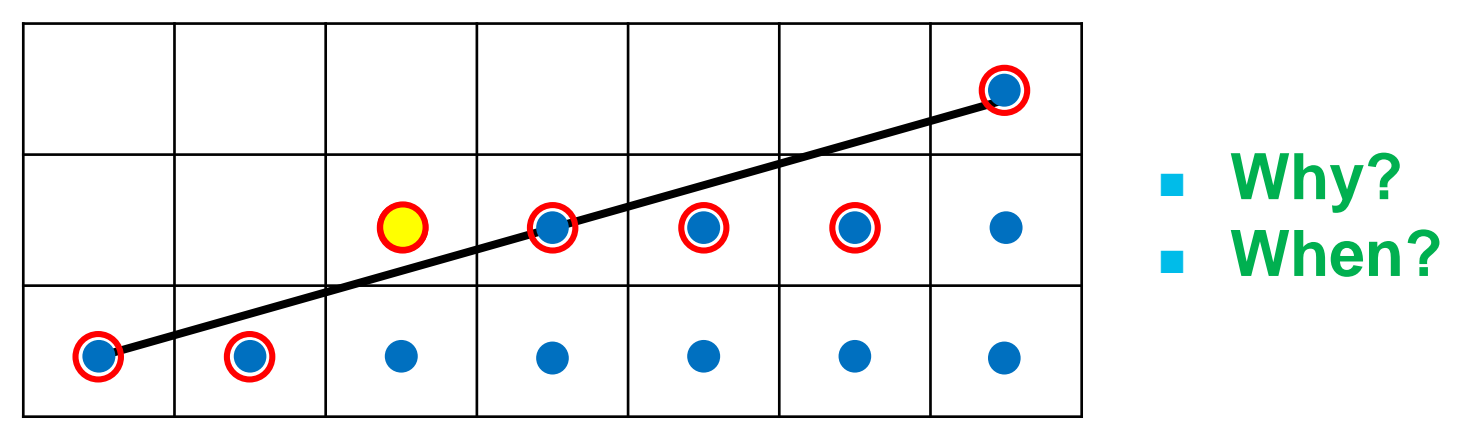

#### ■ Who is the owner of border?

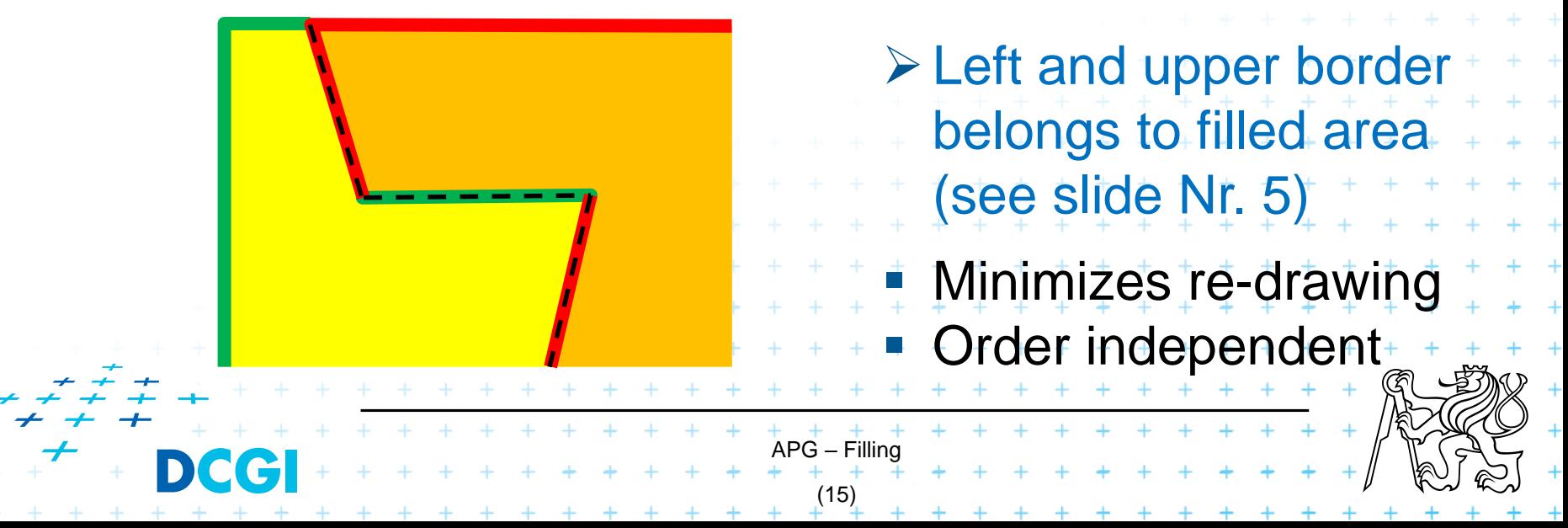

# **Hatching - using lines**

#### **1) Slashed lines**

a) Rotate border edges (outline) by *α*

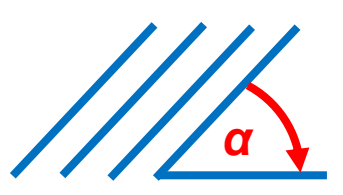

- b) Find horizontal lines (scan-line algorithm)
- c) Rotate horizontal line segments back by *-α*

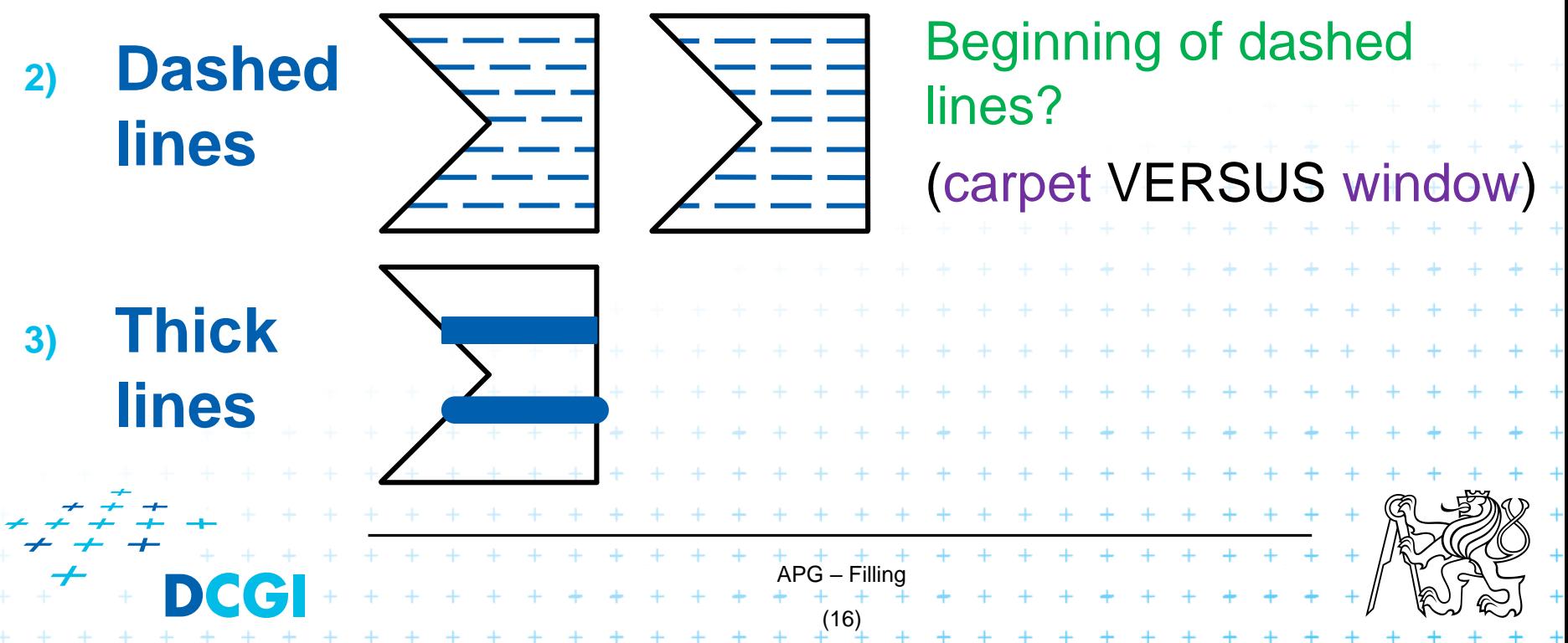

## **Hatching – using patterns**

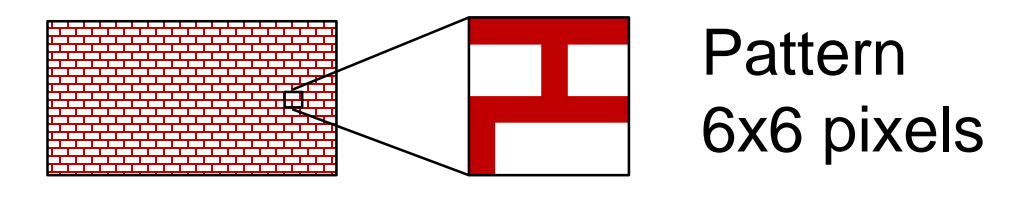

#### Color **pattern** [dimensionX] [dimesionY];

**…**

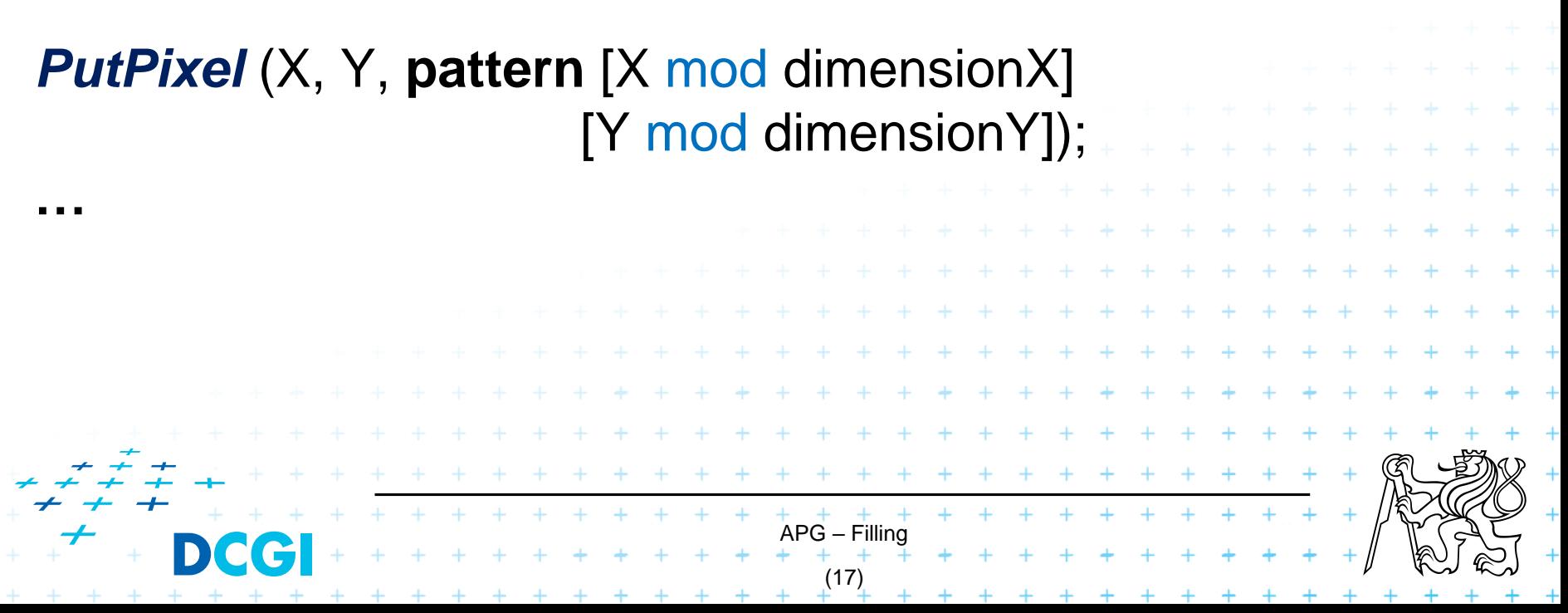

#### **2. Filling raster area (in image memory)**

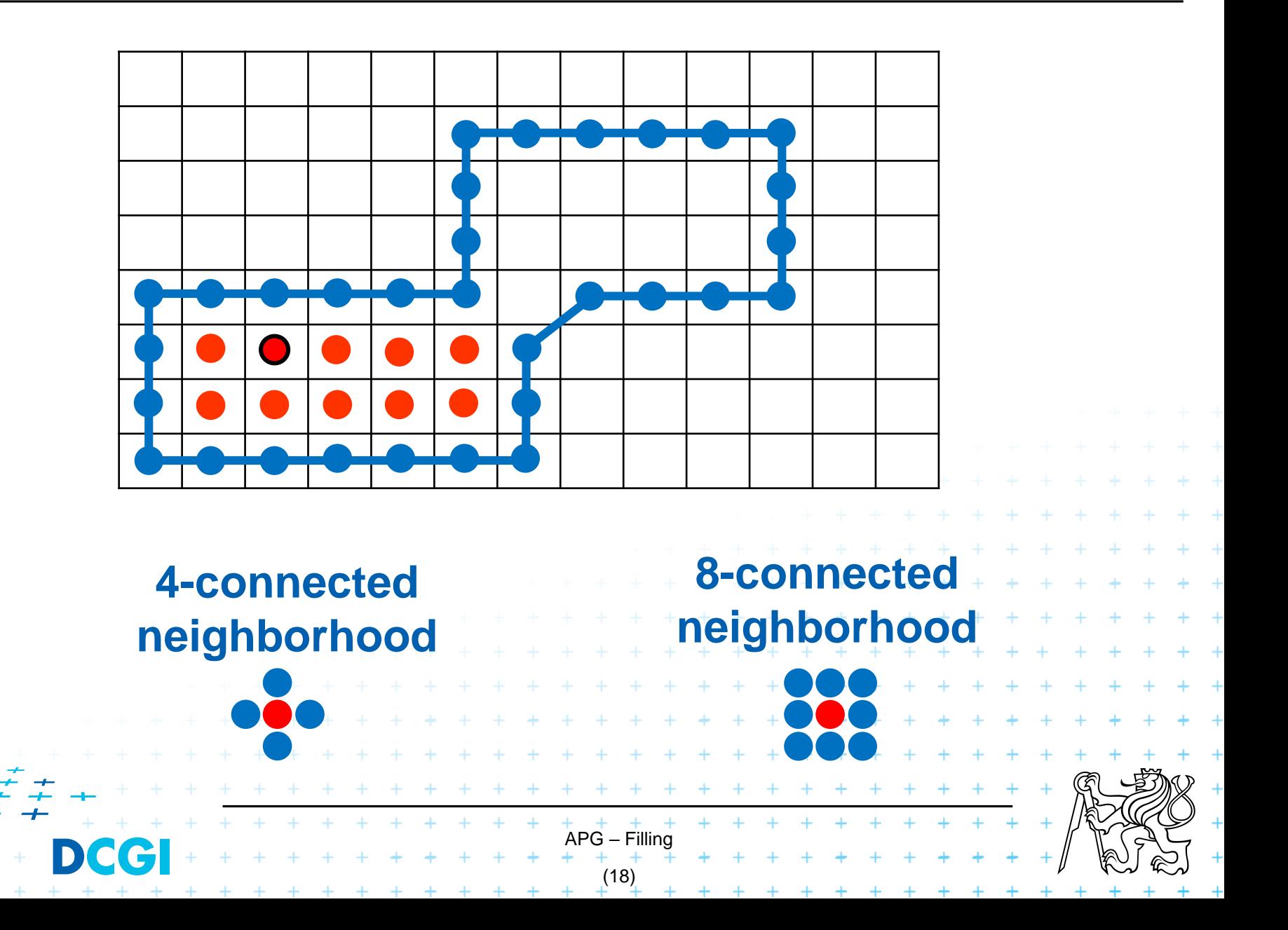

## **Seed-fill algorithm**

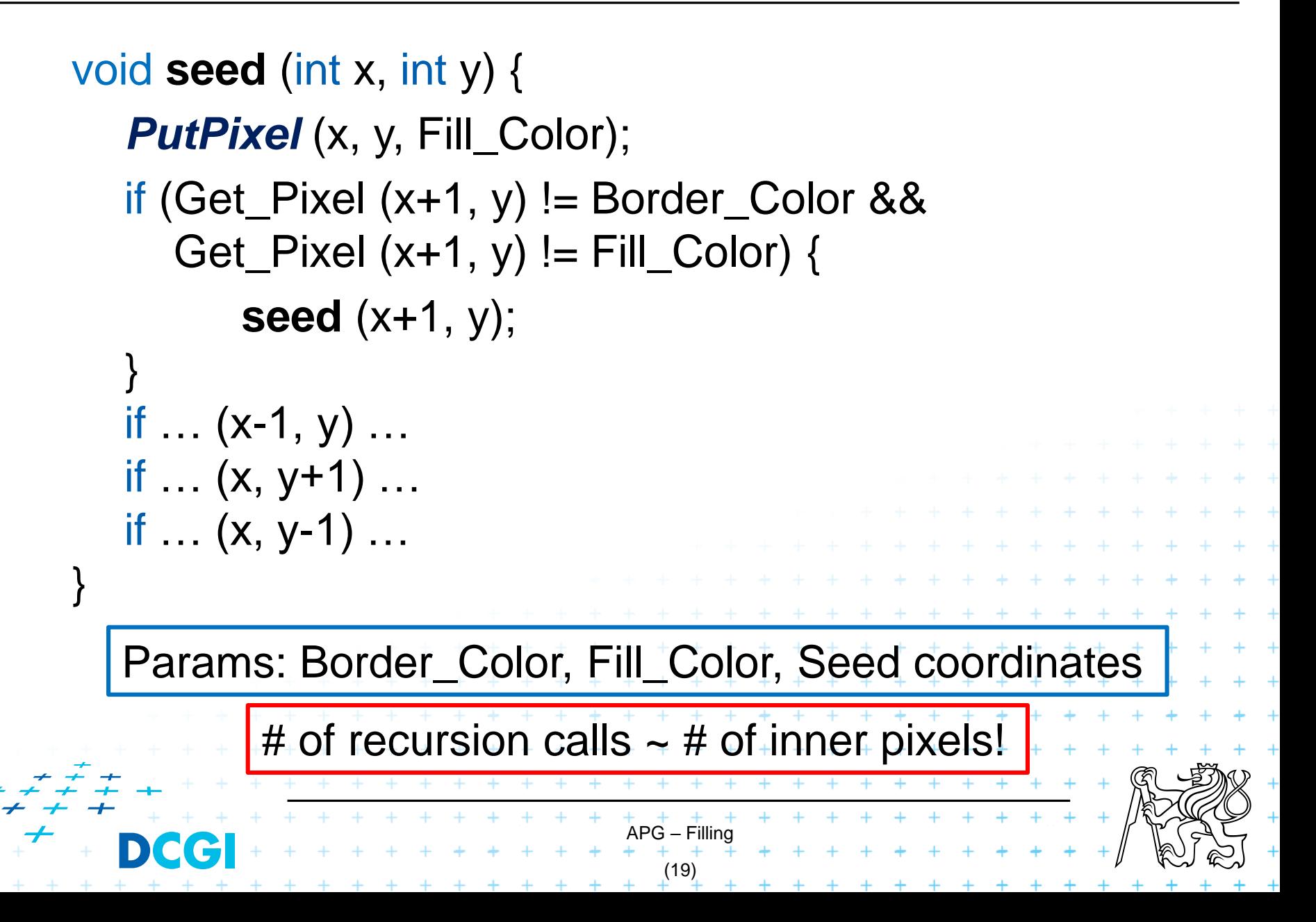

## **Scan-line seed-fill algorithm**

Push (X, Y) into stack;

do {

- Pop a **seed** from stack;
- Find left and right border and fill this **horizontal line** segment;

 $\overrightarrow{APG}$  – Filling<br>+ + + + + + +

+ + + + + + + + +

(21)

- Analyze pixels **above** this line. For each free segment – push one seed into stack;
- Analyze pixels **below** this line. For each free segment – push one seed into stack;

} while (!stack.*empty*());

#### **Scan-line seed-fill**

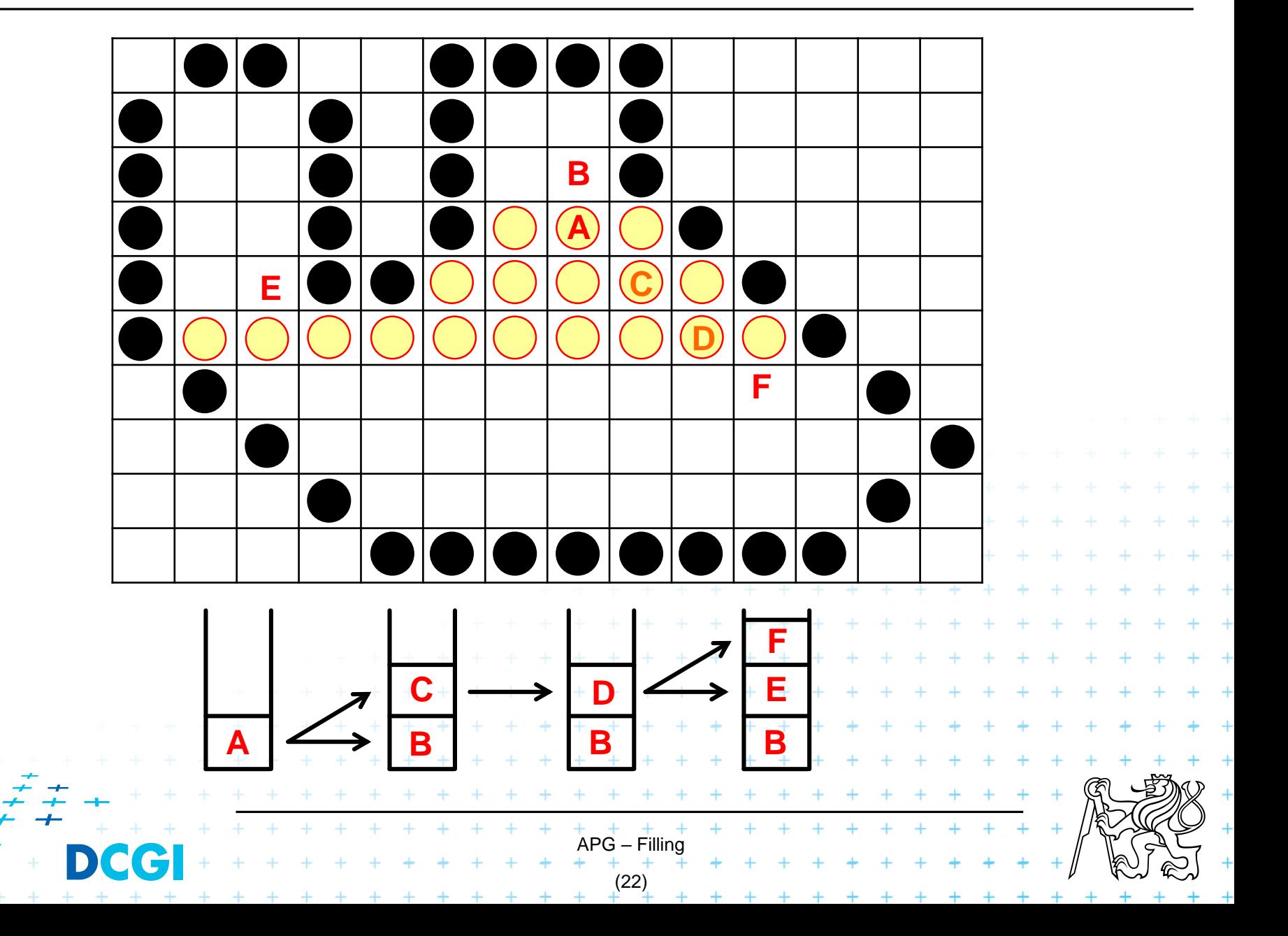

# Thank you for your attention *Jiří Žára, 28.01.2021*

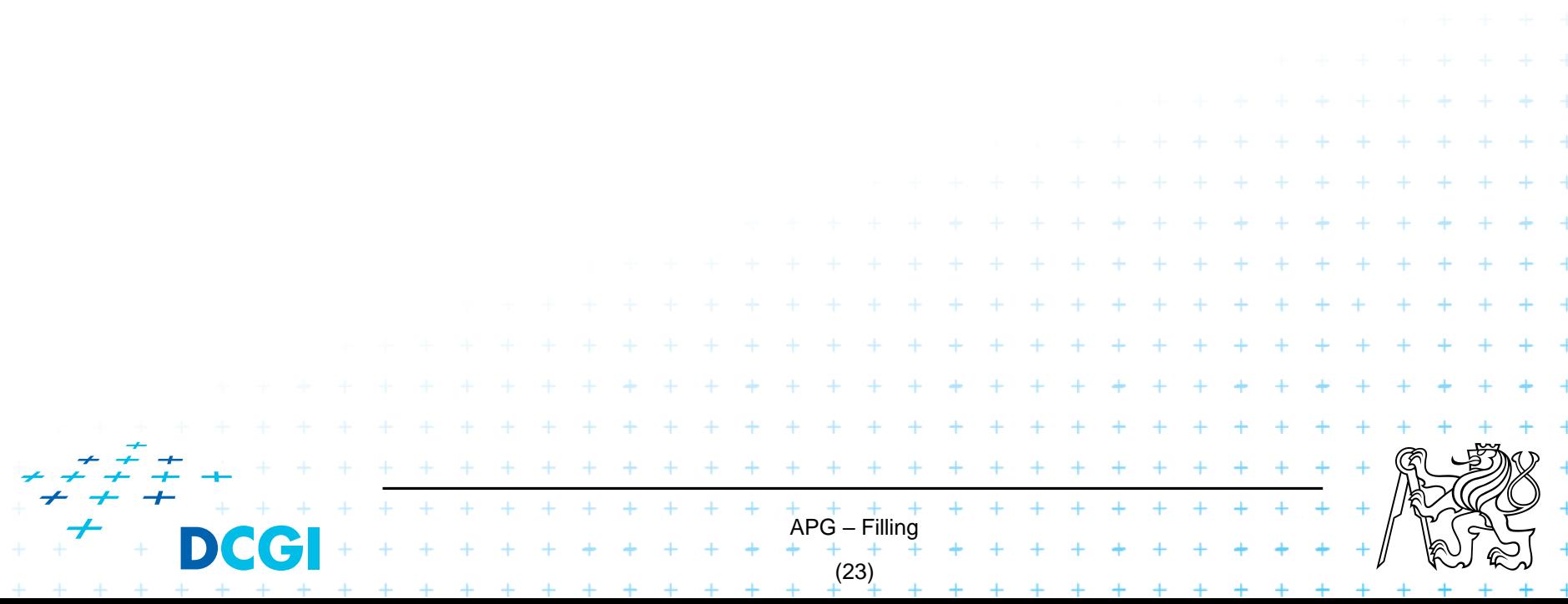